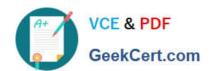

## MCD-LEVEL1<sup>Q&As</sup>

MuleSoft Certified Developer - Level 1 (Mule 4)

# Pass Mulesoft MCD-LEVEL1 Exam with 100% Guarantee

Free Download Real Questions & Answers PDF and VCE file from:

https://www.geekcert.com/mcd-level1.html

100% Passing Guarantee 100% Money Back Assurance

Following Questions and Answers are all new published by Mulesoft
Official Exam Center

- Instant Download After Purchase
- 100% Money Back Guarantee
- 365 Days Free Update
- 800,000+ Satisfied Customers

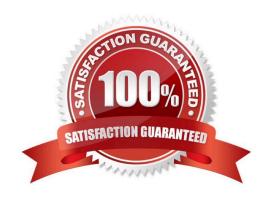

#### **QUESTION 1**

What is the purpose of the api:router element in APIkit?

- A. Creates native connectors using a 3rd party Java library
- B. Serves as an API implementation
- C. Validates requests against RAML API specifications and routes them to API implementations
- D. Validates responses returned from API requests and routes them back to the caller

Correct Answer: C

The APIkit Router is a key message processor that validates requests against the provided definition, enriches messages (for example by adding default values to the messages) and routes requests to a particular flow. Also, the Router raises errors messages if errors occurs while routing, validating or processing the user request.

#### **QUESTION 2**

Refer to the exhibits.

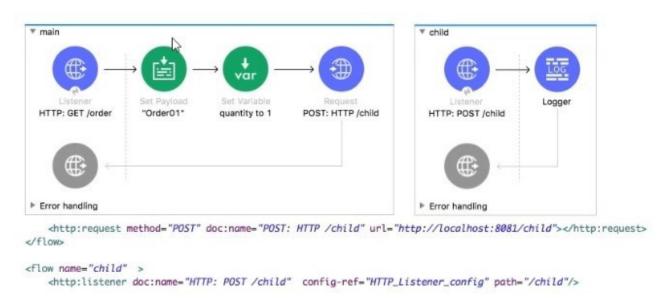

The main flow contains an HTTP Request. The HTTP Listeners and HTTP Request use default configurations.

What values are accessible in the child flow after a web client submits a request to http://localhost:8081/order? col or = red?

- A. payload
- B. payload quantity var
- C. payload color query param
- D. payload quantity var color query param

### https://www.geekcert.com/mcd-level1.html

2024 Latest geekcert MCD-LEVEL1 PDF and VCE dumps Download

Correct Answer: A

#### **QUESTION 3**

Refer to the exhibit.

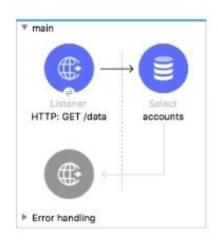

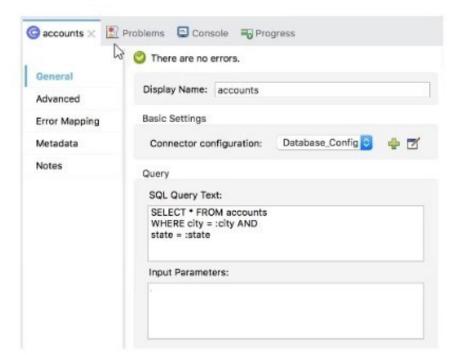

What expression correctly specifies input parameters to pass the city and state values to the SQL query?

```
A. #[
            city: "San Francisco",
            state: "CA"
   ]
B. #[
        I.
            "San Francisco",
            "CA"
        1
    ]
C. #[
        inputParams: {
            city: "San Francisco",
            state: "CA"
D. #[
        inputParams: [
            "San Francisco",
            "CA"
              0
    1
```

- A. Option A
- B. Option B
- C. Option C
- D. Option D

Correct Answer: A

MuleSoft Documentation Reference : https://docs.mulesoft.com/db- connector/1.9/database-connector-select

#### **QUESTION 4**

What MuleSoft API-led connectivity layer is intended to expose part of a backend database without business logic?

- A. Data layer
- B. Process layer
- C. Experience layer
- D. System layer

Correct Answer: D

Correct answer is System layer

System APIs provide a means for insulating the data consumers from the complexity or changes to the underlying backend systems.

MuleSoft recommends three-layered approach to API-led connectivity, highlighting the three layers:

1.

System APIs

2.

Process APIs

3.

Experience APIs System APIs are the core systems of record underlying core systems of record (e.g. ERPs, key customer and billing systems, databases, etc.). Process APIs allow you to define a common process which the organization can share, and these APIs perform specific functions, provide access to non-central data, and may be built by either Central IT or Line of Business IT. And finally, the Experience APIs are the means by which data can be reconfigured so that it is most easily consumed by its intended audience, all from a common data source. The three-layered structure allows for a seamless flow of data from systems of record to new experiences, and allows for reusability of assets rather than point to point connections. This approach provides a distributed and tailored approach to architecture, greater flexibility through loose coupling, and deeper operational visibility into what is being built.

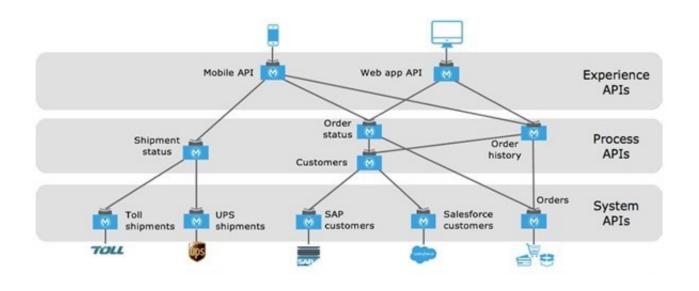

#### **QUESTION 5**

A RAML example fragment named StudentExample.raml is placed in the examples folder in an API specification project. What is the correct syntax to reference the fragment?

A. examples: !include StudentExample.raml

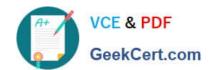

B. examples: #import StudentExample.raml

C. examples: !include examples/StudentExample.raml

D. examples: #import examples/StudentExample.raml

Correct Answer: C

To include property. To keep the API definition concise, you can include external content, such as documentation, schemas, and frequently used patterns outside the definition itself. The parser interprets !include as if the content of the externally-hosted file or a URL were declared in-line. To use the fragments in RAML you have to include the exact path(copy the path) of that fragment you want to use as shown below Option 3 is the correct as correct syntax is examples: !include examples/StudentExample.raml Reference: https://docs.mulesoft.com/api-manager/1.x/tutorial-design-an-api

MCD-LEVEL1 VCE Dumps MCD-LEVEL1 Practice Test MCD-LEVEL1 Braindumps